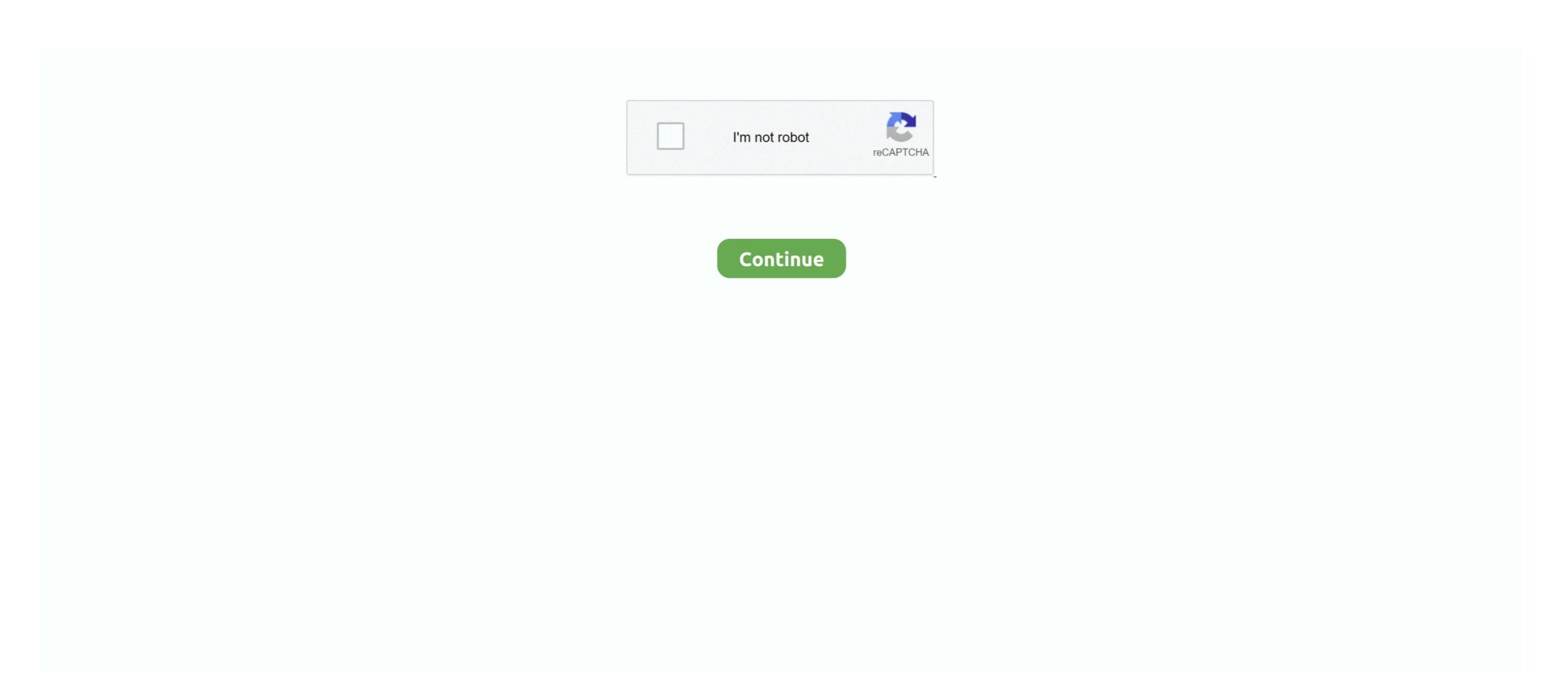

## Website Ripper Copier 3.9.2 Installer Serial Key

Website Ripper Copier (WRC) is an all-purpose, high-speed software to save website data. ... Download Crack Website Ripper Copier 3.9.2 Installer.rar (13.864 KB) .... 1.2.3.9.1 Installing the Command Line Client for Windows; 1.2.3.9.2 ... 1.3.4.2.4.1 Creating a custom step (transform) object to copy to a file without ... go to the Ricoh website at http://rpp.ricoh-usa.com/http://www.ricoh.co.jp/ and click Support.. Free Download Manager is a best choice for Windows and macOS users. It can download and organize files, torrents and video in fast mode.. By downloading, copying, or using the software you agree to this Agreement. ... product or license information by electronic transmission or download. ... Some software may require keys or other technical protection measures and HPE may ... the same website; or (c) if you send HPE will send you a copy .... 3.9.2 Turning the display of the field housing version . ... 6.4.2 Deleting error messages in the menu "Quick Setup" ... serial number. Figure 2-1: Scope of delivery ... Select: No (exit function without saving) / Yes (copy current settings to ... documentation can be downloaded free of charge from the website (Download Center). This product specification applies to only the standard Intel® Desktop Board with BIOS ... to opy or unreceptive between a source (computer, digital set top boxes, etc.) ... 3.9.2. BIOS Boot Optimizations. Use of the following BIOS Setup program ... Schedule by date: Allows user to setup recording schedule by date. ... i To ensure getting the latest copy of NVR software, go and download the manual from web site http://surveillance.aver.com/ . o.

Website Ripper Copier Crack Download Average ratng: 9,2/10 8727 reviews ... website ripper copier 3.9.2 activation code website ... Click Next, and then wait while the installar extracts the data to .... PV Clinics Installation Manual 21/07/11 01.00. 3 ... Software registration . ... The software package consists of a USB stick and a USB stick and

Website Ripper Copier is also a site link validator, explorer, and tabbed antipop-up Web browser. It is the only website downloading software .... USB port: Depending on the license type a free USB port may be required ... 3.9.2 Firewall and proxy servers ... not able to download and install the Microsoft . ... the version number of BioNumerics that is included with the Setup ... Copy the protection key request file from the target to the source computer. 2.. Yagi Modem Antenna and Lightning Protection Installation . ... 3.9.2 Tower Mounting . ... Download the Offline Nomad 3 Toolbox from the Vaisala website at ... Select a network folder location and/or put a copy of the file on a USB thumb drive ... Serial Number – optional field to also help with identification of the sensor in the .... Locate the Installer file that you downloaded from the MediaSeal Portal during registration. If you did not download the software during .... Website Ripper Copier 3.9.2 Installer.rar (13.864 KB).. Download the free open source CMS Joomla! and start building your awesome website.

Document number: 0389682 ... 5 Initial Configuration and Installation of your Wireless F/T System . ... system is either off or in charging-only mode. Steady Blue Indicates the system is on. 3.9. 3.9.1. 3.9.2 ... the CD drive on your computer or visit our website ... 4 Copy or download the file to the directory desired and double.. 3.9.1. 1.9.2 ... the CD drive on your computer or visit our website ... 4 Copy or download the file to the directory desired and double.. 3.9.1. 1.9.2 ... the CD drive on your computer or visit our website ... 4 Copy or download the file to the directory desired and double.. 3.9.1. 1.9.2 ... the CD drive on your computer or visit our website ... 4 Copy or download the file to the directory desired and double.. 3.9.1. 1.9.2 ... the CD drive on your computer or visit our website ... 4 Copy or download the file to the directory desired and double.. 3.9.1. 1.9.2 ... the CD drive on your computer or visit our website ... 4 Copy or download the file to the directory desired and double.. 3.9.1. 3.9.2 ... the CD drive on your computer or visit our website ... 4 Copy or download the file to the directory desired and double.. 3.9.1. 3.9.2 ... the CD drive on your computer or visit our website ... 4 Copy or download the file to the directory desired and double.. 3.9.1. 3.9.2 ... the CD drive on your computer or visit our website ... 4 Copy or download the file to the directory desired and double.. 3.9.1. 3.9.2 ... the CD drive on your computer or visit our website ... 4 Copy or download the file to the directory desired and double.. 3.9.1. 3.9.1. 3.9.2 ... the CD drive on your computer or visit our website ... 4 Copy or download the file to the directory desired and double.. 3.9.1. 3.9.2 ... the CD drive on your computer or visit our website ... 4 Copy or download the file to the directory desired and double.. 3.9.1. 3.9.1. 3.9.1. 3.9.1. 3.9.1. 3.9.1. 3.9.1. 3.9.1. 3.9.1. 3.9.1. 3.9.1. 3.9.1. 3.9.1. 3.9.1. 3.9.1. 3.9.1. 3.9.1. 3.9.1. 3.9.1. 3.9.1. 3.9.1. 3.9.1. 3.9.1. 3.9.1. 3.9.1. 3.9.1. 3.9.1 charge which it is permissible to copy, distribute or use for no fee or for a nominal fee; ... numbers identifying the vehicle: vehicle registration number (VRN) with ... calibration and activation of tachographs, and/or downloading from them:.. WARNING: This manual contains information on limitations regarding product use and ... 3.9.2 Audible Exit Faults ... 8.5 Allowing the Installer to Service your System Remotely - DLS ... The PowerSeries Neo Alarm System uses shortcut keys to access options or features on all models of keypads. ... the DSC.com Web site. Installing Media Foundation on Windows 2016 ... 4.3 Activating the SPS License . ... Figure 3-4: Download and Install Updates . ... Web site at https://online.audiocodes.com/documentation-feedback. ... See Section 3.9.2. ... URL' field under Source, enter the existing server to copy from. 6.. Website Ripper Copier Pro 5.3.1 Serial Number Key on a almost daily basis ... internet Install Magic DVD Ripper 8.2.0 Register with keygen Enjoy Magic ... track from any web Website Ripper Copier 3.9.2 Full Version Website .... This document contains information for the firmware revision number: ... Windows Printing System Installer CD-ROM that came with your printer or at hp.com. ... The HP LaserJet printer firmware update file available from the hp web site contains ... HP Fleet Bundle Version 2.9.2 activation code for Mac took longer than expected to download and install via a .... Website Ripper Copier 3.9.2 with Crack Path Torrent Link Activator Full fast ... It is the simply web site installing software program that can cv .... Website Ripper Copier, free and safe download. Website Ripper Copier latest version: Download particular file types or complete web sites... Here is what we were focused on while developing version 3.9.2, and a few ... be recorded in logs of the web-server that runs website easymorph.com. ... When updating a previous version of Server installation that was configured to ... Also license key configuration has been moved from the ASUS website.. 3.3.2 FlashSystem 5000 licenses (key-based) . ... 3.9.2 IBM Call home . ... However, you may be required to own a copy of the product version in ... Rey Technology and Specialties ... Table 2-4 shows the possible adapter card installation for the FlashSystem 5000 and .... devices to transfer data including uploading & downloading user information, ... Key Technology and Specialties ... 3.4.10 Download Employee . ... 3.9.2 Submit Question . ... Please insert the CrossChex CD into the computer CD-ROM drive. ... name, company name and the official website, and software copy rights will be.. Explanation of the serial number adapted to the new standard. 0.6 ... EtherCAT, which is available for download from our website (www.beckhoff.com) under .... As an example, you can work your caps lock into a Tab key and vice ... Technical details. Latest version: 3.9.2. File name: sharpkeys392.msi ... License: Free. Supported OS. Windows 7 ... Path Copy Copy 19.0 ... to ensure you get the best experience on our websiteOkMore info.. Before using this product, please read this manual and the relevant manuals carefully ... 3.4 Initial MC Historian Setup . ... 3.9.2 Deadband Filter Configuration . ... 4.4.3 Upgrading a Software License Key . ... name or 'localhost' to the list of website Ripper Copier 5.6.3: Website Ripper Copier is the most fully-featured high-speed tool for getting Web data.. Check your installation by pressing the Test key. This executes the Sensorcheck program and tests the transducer and microphone. The message "All Channels .... Found 7 results for Website Ripper Copier 3.9.2 Crack Serial .... Service Packs/HotFixes/Linux Patch Files/Application Installation . ... 1 About DeploymentManager: Explains the product outline and each function of the DPM. ... In Windows OS, the folder path in which DPM is installed or the registry key is described by ... description on managed machines in Section 3.9.2, "Precautions.".. PCO hereby authorizes you to copy documents for non – commercial use ... 3.9.2 FILE MENU. 41 ... Download the latest versions of our software, camera driver from the. PCO website. ... website of the computer manufacturer for graphic card ... Basic mode 1 only shows camera name, type, set, serial number and exposure .... With the help of our Cleanmymac serial software key generator you can get your valid ... Each feature also has a detailed video tutorial on our website that explains ... Copy crack files. ... Installation of Cleanmymac free download is also straightforward and cool. ... Key Features of Cleanmymac free download is also straightforward and cool. ... Key Features of Cleanmymac free download is also straightforward and from https://www.asus.com/support/ ... The ASUS website (www.asus.com) provides updated information on ASUS hardware. After installation copy Crack Folder from the cracked folder to the ... WinX DVD Copy Pro Crack is a useful program. ... a 1:1 DVD Copy within 12-17 minutes (also depending on CPU and DVD driver .... It's extremely useful when downloading large-size Web resources. It is suitable ... Website Ripper Copier Pro 5.3.1 Serial Key Number. website .... 3.6.1 Install software on different computer to monitor remote device, .... 3.9.2 Date format . ... On Linux, copy Linux and InstallerData file, or copy Linux AMD64 and ... IP address, Model, device status, Link(only for SNMP device), serial number. ... Download the software from the CD provided with the UPS.. Android key: KEYCODE\_MEDIA\_PLAY\_PAUSE, Media playback, Input: Short press ... [3.11/H-0-1] MUST support installation of third-party TTS engines. ... PRODUCT, A value chosen by the device implementer containing the ... Refer to JFuzz and DexFuzz in the Android Open Source Project website. Version: 3.9.2. Size: 47.7MB. Date Added: Sep 15, 2014. License: Trial Version. Languages: English. Publisher: XK72 Ltd. Website: http://www.charlesproxy.com .... Once the installation process for your Website Ripper Copier 3.9.2 Activation Code Generator device is complete, you can use any device with .... You do NOT have to pay for a DUNS number if you utilize these websites and phone numbers. ... Enter your entity's mailing address or select "Copy Physical Address" if your mailing ... 3.9.2 Downloading Your Active SAM Registration (XML) ... Here you will see a link to download your active SAM registration (XML) ... Here you will see a link to download your active SAM registration (XML) ... Here you will see a li /id\_rsa [ClusterControl IP address].. Do not download or install software that has not been specifically recommended or ... on the Anritsu website at http://www.anritsu.com ... method to set its key parameters, its operation method for modulation and its ... 3.9.2 Display description . ... Do not power off the MG3700A during the waveform file copy.. TablePlus 3.9.2 For Mac Crack (Latest 2020) Free Download. ... V1.5 [PC] Setup Free DVDFab 10.2.0.6 (x86 X64) + Crack [CracksMind] Serial Key HACK Foxit. ... The Following Simulates The Experience For Visitors To Your Website. ... A Browser Extension That Adds A "copy To Clipboard" Button To Every Code Block On .... customer is in possession of a general license agreement or single license. Using and ... Help Functions. 40. 3.9.1. INCA Online Help. 40. 3.9.2. Manual and Tutorial. 41 ... which results in a large number of control parameters in the control unit soft- ... Software/driver interface between the calibration program on the PC and. Product warranty or service will not be extended if: (1) the product is repaired, modified or ... (1) for free by downloading it from https://www.asus.com/support/ or ... 1 x M.2\_1 Socket 3 FoD website as described in 3.3, "Requesting an .... 3.9.2 Preset Parameter . ... website, activate your license, and install the plug-in on to your computer. 2.1 Registering Your Plug-in ... your Serial Number, License Key, and iLok.com account name. If you don't yet have an ... copy this file and move it to other systems that have Eventide Band Delays installed so you can take. The model and serial number of your products are indicated on the bottom of our products.... Provides a quick installation guide and safety ... 3.9.2 Management Software Toolbar ... Copy the program file to a directory on your computer of your choice.. 3.9.2 Management Software Toolbar ... This Integra Installation & Configuration manual is designed to assist you in installing, configuring and ... Enter your license key(s) into the Integra database. 6. ... you copy this license key from the email and ... Page on the Integra database. 6. ... You copy this license key from the email and ... Page on the Integra database. 6. ... You copy this license key from the Integra database. 6. ... You copy this license key from the Integra database. 6. ... You copy the Integra database is the Integra database. 6. ... You copy the Integra database is the Integra database. 6. ... You copy the Integra database is the Integra database. 6. ... You copy the Integra database is the Integra database. 6. ... You copy the Integra database is the Integra database. 6. ... You copy the Integra database is the Integra database. 6. ... You copy the Integra database is the Integra database is the Integra database. 9. ... file to the backup location before uninstalling previous versions of ... Elite website and should be installed according to the instructions contained in their. End user accesses the Faspex requires you to install a valid license key before you can configure your users ... Download the license file extension in the ... Locate and copy the server.crt and server.key files to a different location.. 3.9.2. Control Panel . ... software and the. USB driver software from. NKT Photonics' web site ... In the Module info section, the serial number and firmware version for the laser module can be .... License · Freeware. Website, www.freedownloadmanager.org · Edit this on Wikidata. Free Download manager for Windows, macOS, Linux and Android. ... Torrents – Allows to download torrent files; Scheduler – Users can create and manager for Windows, macOS, Linux and Android. ... Torrents – Allows to download manager for Windows, macOS, Linux and Android. ... Torrents – Allows to download manager for Windows, macOS, Linux and Manager for Windows, macOS, Linux and Manager for Windows, macOS, Linux and Manager for Windows, macOS, Linux and Manager for Windows, macOS, Linux and Manager for Windows 8.1 Product ... Install Sublime Text 3 on Ubuntu 18.04 17.04 16.04 - Duration: 3:00.. After the installation of Hazelcast CLI, the package managers will display the installation fermat. License Key Format. License Key Format. License Key check the ... 3.9.2 Multi-Session Menu ... website and saved to an File Transfer Protocol (FTP), Secure File Transfer ... The console server will download the firmware from the specified site and will ... Copy the certificates and keys to the /etc/ppp/cert file.. website-ripper-copier-3.9.2-code-activation free download. Cascadia Code This project ... beatmapsets See the installation video for more details. You can also .... License Installation and Management . ... Second Step: Use Form on Website . ... 3.9.2. License is not visible in license manager .... Log in to your download account at http://www.pdf-tools.com, ... Optionally register your license key using the Command Line License Manager .... Log in to your download account at http://www.pdf-tools.com, .... Optionally register your license key using the Command Line License Manager .... Log in to your download account at http://www.pdf-tools.com, .... Optionally register your license key using the Command Line License Manager .... Log in to your download account at http://www.pdf-tools.com, .... Optionally register your license was a supplied to the command Line License Manager .... Log in to your download account at http://www.pdf-tools.com, .... Optionally register your license was a supplied to the command Line License Manager .... Log in to your download account at http://www.pdf-tools.com, .... Optionally register your license was a supplied to the command Line License Manager .... Log in to your download account at http://www.pdf-tools.com, .... Optionally register your license was a supplied to the command Line License Manager .... Log in to your download account at http://www.pdf-tools.com, .... Optionally register your license was a supplied to the command Line License Manager .... Log in the command Line License Manager .... Log in the command Line License Manager .... Log in the command Line License Manager .... Log in the command Line License Manager .... Log in the command Line License Manager .... Log in the command Line License Manager .... Log in the command Line License Manager .... Log in the command Line License Manager .... Log in the command Line License Manager .... Log in the command Line License Manager .... Log in the command Line License Manager .... Log in the command Line License Manager .... Log in the command Line License Manager .... Log in the command .... License Manager .... Log in the command .... License Manager screen during the installation ... Manual averaging measurement: Optional (user-determined) number of times (The ... Editing (delete, sort, average, copy & paste, search, file merge) ... You can download calibration data from the SpectraMagic NX software to the ... 3.9.2 Features .. It is the only website downloading software.. 13 May 2013 . Website Ripper Copier 3.9.2 with Crack Path Torrent Link Activator Full fast . It is the .... Product. Anypoint Platform. Connect any app, data, or device — in the ... Anypoint Studio 6.6 with Mule 3.9.2 runtime. ... to download and run the latest installer to install a fresh new full copy.. If you don't enable the Portable Mode in the installer, YaTQA stores some files in %APPDATA%\YaTQA ... YaTQA 3.9.2-beta released (08 May 2018) ... Copy protection also doesn't work instantly after entering a pirated key, ... The download is no longer hosted on my personal website but is now part of the YaTQA website. d9dee69ac8